# **ALGORYTM SUNDAYA**

# **OPIS I ZAŁOŻENIA**

Algorytm służy do znajdowania wzorca w tekście.

Algorytm tworzy tabelę pomocniczą indeksowaną literami, dzięki czemu w czasie stałym możemy stwierdzić czy litera znajduje się w naszym wzorcu i na której pozycji znajduje się jej ostatnie wystąpienie. Następnie algorytm porównuje znaki we wzorcu ze znakami w tekście. Jeśli napotka niezgodność, nie sprawdza kolejnych znaków. Funkcja sprawdza następny znak z naszego tekstu, który znajduje się tuż za oknem wyszukiwania. Jeśli ten znak się nie zgadza ze znakiem w naszym wzorcu w to okno wyszukiwania przeskakuje o długość wzorca +1. Jeśli natomiast się zgadza, program mający informację z pomocniczej tablicy, przesuwa wzorzec (ostatnie wystąpienie tego znaku we wzorcu) do odpowiedniego znaku w naszym tekście i porównuje po kolei znaki.

Rząd czasowej złożoności obliczeniowej:

- Pesymistyczna: długość łańcucha \* długość wzorca
- Optymistyczna: długość łańcucha/(długość wzorca +1)

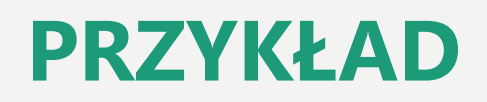

Weźmy za przykład:

Łańcuch znaków: abcabbdcabcababcdaca

Wzorzec: aba

Nasz algorytm tworzy tablicę pomocniczą dla wzorca, indeksowaną literami i zapisującymi w niej pozycję, na której znajdują się, nasze znaki.

Dla naszego przykładu:

pom  $[a] = 2$ 

pom  $[b] = 1$ 

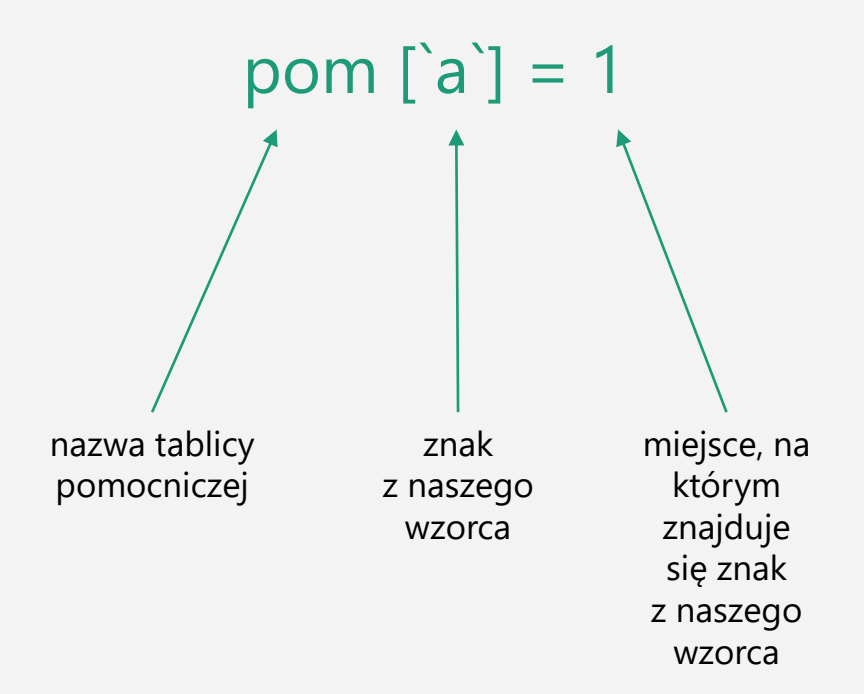

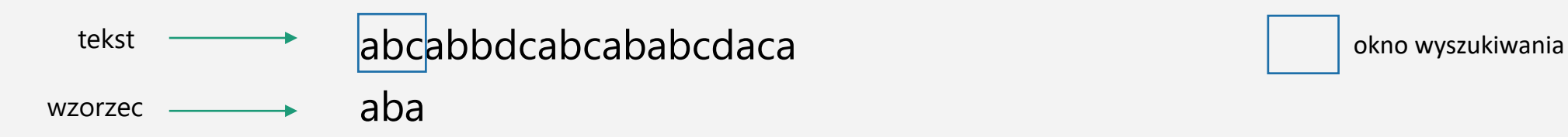

- Algorytm sprawdza znaki z naszego okna wyszukiwania ze znakami z naszego wzorca,
- Widzimy, że znaki na pozycji 0 się zgadzają, przechodzimy do kolejnego znaku,
- Widzimy, że znaki na pozycji 1 się zgadzają, przechodzimy do kolejnego znaku,
- Widzimy, że znaki na pozycji 2 nie są zgodne,
- Algorytm sprawdza czy pierwszy znak za oknem wyszukiwania znajduje się w naszym wzorcu,
- Widzimy, że znak a występuje w naszym wzorcu,

## abcabbdcabcababcdaca and a structure of the structure of the structure of the structure of the structure of the structure of the structure of the structure of the structure of the structure of the structure of the structur aba

- Następuje takie przesunięcie, by znak a w tekście pokrył się z ostatnim jego wystąpieniem we wzorcu,
- Widzimy, że znaki a oraz znak b się nie zgadza, jedyna zgodność występuje na ostatniej pozycji,
- Algorytm sprawdza czy kolejny znak za oknem wyszukiwania znajduje się w naszym wzorcu, widzimy, że się znajduje, więc następuje takie przesunięcie, by znak b w tekście pokrył się z ostatnim jego wystąpieniem we wzorcu,

#### abcabdcabcababcdaca and a structure of the structure of the structure of the structure of the structure of the structure of the structure of the structure of the structure of the structure of the structure of the structure aba

- Po przesunięciu algorytm sprawdza znaki, widzimy, że znaki a i znaki b się zgadzają, jedyna niezgodność występuje na ostatniej pozycji,
- Algorytm sprawdza wystąpienie we wzorcu kolejnego znaku za oknem wyszukiwania,
- Widzimy, że znaku d nie ma w naszym wzorcu

## abcabbdcabcababcdaca and a state of the state of the state of the state of the state of the state of the state o aba

- Algorytm przesuwa nasz wzorzec o długość naszego wzorca + 1,
- Widzimy, że nie ma zgodności znaków na żadnej pozycji,
- Algorytm sprawdza kolejny znak za oknem wyszukiwania,
- Widzimy, że znak za oknem wyszukiwania nie znajduje się w naszym wzorcu

# abcabbdcabcabababcdaca and a structure of the set of the set of the set of the set of the set of the set of th aba

- Algorytm przesuwa nasz wzorzec o długość naszego wzorca + 1,
- Algorytm sprawdza nasze znaki,
- Widzimy, że występuje zgodność na wszystkich pozycjach,
- Algorytm kończy pracę

Opracowano przez Aleksandra Sadowskiego, z pomocą dr inż. Piotra Belinga